# Final Exam, Version 2 CSci 127: Introduction to Computer Science Hunter College, City University of New York

19 December 2018

## Answer Key:

1. (a) What will the following Python code print:

 $i. s = "elion, gertrude; cohn, mildred; petters, arlie"$  $a = s[0:5]$ print(a.upper()) Answer Key: ELION ii. print(names[-1]) names =  $s.split(';')$ Answer Key: petters,arlie iii. print(c[-5:])  $b, c = \text{names}[1]$ , names $[2]$ Answer Key: arlie iv. for n in names:  $w = n.split(',')$  $print(w[1], w[0])$ 

henriette avram mary dolciani mina rees

(b) Consider the following shell commands:

\$ ls nyc.csv p40.py p41.py p55.cpp trees.csv i. What is the output for: \$ ls \*.csv Answer Key: nyc.csv trees.csv ii. What is the output for:  $$ 1s * . csv | wc -1$ Answer Key: 2 iii. What is the output for: \$ mkdir data \$ echo "Created folder: data"

Answer Key: Created folder: data

2. (a) For each row below containing a binary, decimal, and hexadecimal number, circle the largest value in the row (or "All Equal" if all three entries have the same value):

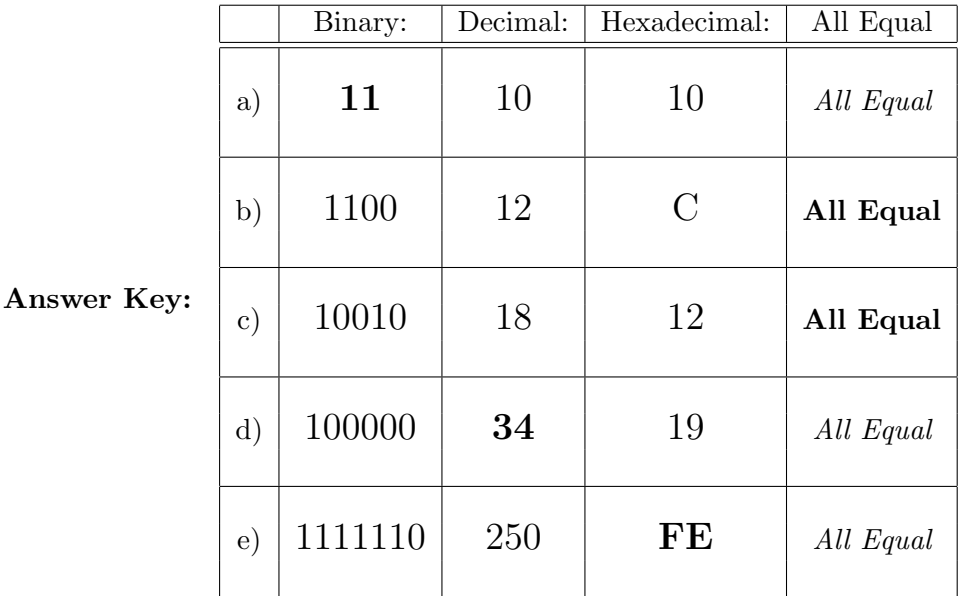

(b) Fill in the code below to make an image in which a pixel is white if it has an entry of 0 in the array elevations. Otherwise, the pixel should be colored green.

```
# Takes elevation data of NYC and displays coastlines
import numpy as np
import matplotlib.pyplot as plt
elevations = np.loadtxt('elevationsNYC.txt')
#Base image size on shape (dimensions) of the elevations:
mapShape = elevations.shape + (3, )floodMap = np.zeros(mapShape)
for row in range(mapShape[0]):
```

```
for col in range(mapShape[1]):
```
Answer Key:

```
if elevations[row,col] == 0:
   #Coastline:
   floodMap[row, col, 0, :] = 1.0 #Set all channels to 100%
else:
   #Everyone else
   floodMap[row,col,1] = 1.0 #Set the green channel to 100%
```
#Save the image: plt.imsave('floodMap.png', floodMap)

- 3. (a) What is the value (True/False):
	- i. in2 = True in1 = False  $out = in1$  or  $in2$

```
Answer Key:
   out = True
   in1 = False
 ii.
in2 = True
   out = not in1 and (in2 or not in1)
   Answer Key:
   out = True
   in1 = True
   in2 = False or not in1
iii.
   in3 = in1 and in2out = in1 or not in3
   Answer Key:
   out = True
   in1
                                   AND
                                              NOT
                                                         OR
   in<sub>2</sub>
                                   AND
iv.
   in1 = True
   in2 = True
   Answer Key:
   out = True
```
(b) Design a circuit that implements the logical expression:

(in1 or (in1 and not in2)) and (in3 or not in3)

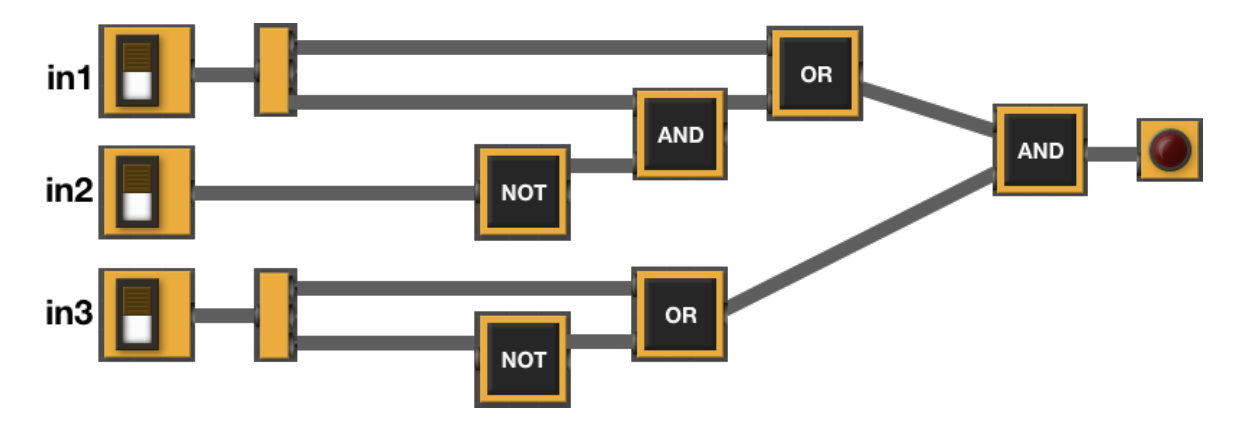

4. (a) For the following code:

```
def v2(ally, ilana): def startV2(antonio):
  if ally < ilana: david = 10
```

```
return 0 melissa = 20
else: saif = v2(antonio,melissa - david)
  return ally meturn saif
```
i. What are the formal parameters for v2():

Answer Key: ally, ilana

ii. What are the formal parameters for startV2():

Answer Key: antonio

iii. What does startV2(15) return:

Answer Key: 15

(b) Given the function definition:

```
def sorted(ls):
    for i in range(4):
        print(ls)
        for j in range(3):
            if ls[j] > ls[j+1]:
                 ls[j], ls[j+1] = ls[j+1], ls[j]
```
i. What is the output for sorted([12,10,2,5])?

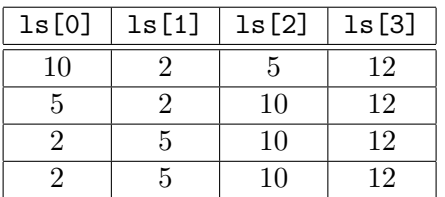

ii. What is the output for sorted(["Yasmeen","Tommi","Owen","John"])?

Answer Key:

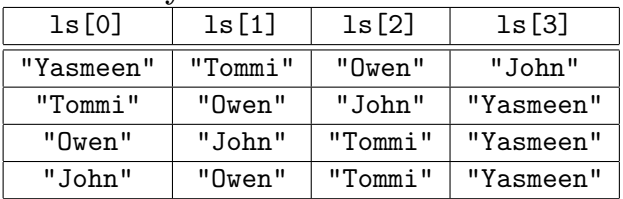

5. Design an algorithm that prints out all the collisions in your zip code from the NYC Collisions OpenData. Specify the inputs and outputs for your algorithm and give the design in pseudocode. In your pseudocode, specify any libraries that you would need for your design.

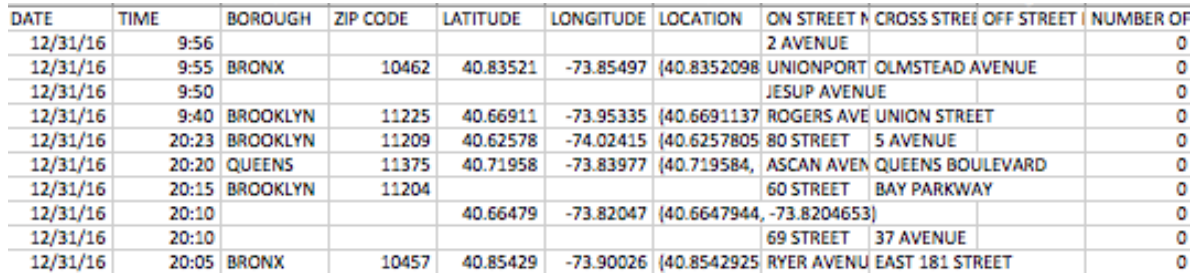

## Input:

Answer Key: The name of the CSV file and the zip code Output:

Answer Key: All trees (either rows or Job ID) of jobs containing "intern". Process:

- (a) Import pandas.
- (b) Ask user for file name and zip code.
- (c) Open the file as a dataFrame.
- (d) Select all the rows (or LOCATION's) where ZIP CODE matches the one entered.
- (e) Print out selected rows (or LOCATION's).
- 6. Fill in the Python program that will:
	- prompt the user for the name of a CSV file,
	- prompt the user for the name of a column in that CSV file,
	- print out the minimum value of the column, and
	- displays a bar plot of the column entered (with "Year" as the x-axis).

#P6,V2: prints min of a column in a CSV file & makes a plot

#Import the libraries for data frames and displaying images:

#Prompt user for file name:

#Prompt user for column name:

df = pd.read\_csv(fileName) #Compute minimum value of the column:

print("Minimum is ", m)

#Display a bar plot of "Year" vs. column entered by user:

```
#P6,V2: prints min of a column in a CSV file & makes scatter plot
#Import the libraries for data frames and displaying images:
import pandas as pd
import matplotlib.pyplot as plt
#Prompt user for file name:
fileName = input('Enter file name: ')
#Prompt user for column name:
col = input('Enter column name: ')
df = pd.read_csv(fileName)
#Compute minimum value of the column:
m = df[col].min()print("Minimum is ", m)
#Display a bar plot of "Year" vs. column entered by user:
df.plotbar(x = "Year", y = col)plt.show()
```
- 7. Complete the following program, by writing the functions:
	- getInput(): returns the number of turtles the user entered,
	- setUp(): sets up a graphics window and turtle, and
	- drawLines(): repeat n times: 100 steps, turn left 92 degrees.

def main():

```
import turtle
def getInput():
   n = int(input("Enter number: "))
   return(n)
def setUp():
   trey = turtle.Turtle()
    win = turtle.Screen()
   return(win,trey)
def drawLines(t,n):
    for i in range(n):
        t.forward(100)
        t.left(92)
```

```
n = getInput() #get number of lines to be drawn
   w, t = setUp() #sets up a graphics window and turtle
   drawLines(t,n) #repeat n times: 100 steps, turn left 92 degrees
if __name__ == '__main__':
```

```
8. (a) What is the output for a run of this MIPS program:
```

```
#Loop through first 5 letters:
ADDI $sp, $sp, -6 # Set up stack
ADDI $t0, $zero, 97 # Start $t0 at 97 (a)
ADDI $s2, $zero, 102 # Use to test when you reach 102 (f)
SETUP: SB $t0, 0($sp) # Next letter in $t0
ADDI $sp, $sp, 1 # Increment the stack
ADDI $t0, $t0, 1 # Increment the letter
BEQ $t0, $s2, DONE # Jump to done if $t0 == 102
J SETUP # If not, jump back to SETUP for loop
DONE: ADDI $t0, $zero, 0 # Null (0) to terminate string
SB $t0, 0($sp) # Add null to stack
ADDI $sp, $sp, -6 # Set up stack to print
ADDI $v0, $zero, 4 # 4 is for print string
ADDI $a0, $sp, 0 # Set $a0 to stack pointer for printing
syscall # print to the log
```
ABCDE

main()

(b) Indicate What modifications are needed to the MIPS program (repeated below) so that it prints out the first 10 lower case letters: abcdefghij ?

### Answer Key: Need to change:

- the first line to have space for 11 characters (ab...j and the null to terminate).
- the corresponding line to allow 11 characters to print (i.e. ADDI  $\$ sp,  $\$ sp, -11).
- the value of  $$s2$  to be 107 (k).

The resulting program:

```
#Loop through first 10 letters:
ADDI $sp, $sp, -11 # Set up stack
ADDI $t0, $zero, 97 # Start $t0 at 97 (a)
ADDI $s2, $zero, 107 # Use to test when you reach 107 (k)
SETUP: SB $t0, 0($sp) # Next letter in $t0
ADDI $sp, $sp, 1 # Increment the stack
ADDI $t0, $t0, 1 # Increment the letter
BEQ t0, s2, DONE # Jump to done if t0 = 107
```

```
J SETUP # If not, jump back to SETUP for loop
DONE: ADDI $t0, $zero, 0 # Null to end the string
SB $t0, 0($sp) # Add null to stack
ADDI $sp, $sp, -11 # Set up stack to print
ADDI $v0, $zero, 4 # 4 is for print string
ADDI $a0, $sp, 0 # Set $a0 to stack pointer for printing
syscall # print to the log
```
9. What is the output of the following C++ programs?

```
(a)
   //Lyrics by Lopez & Lopez
   #include <iostream>
   using namespace std;
   int main()
   {
     cout << "It's time to see what ";
     cout << "I can do\nTo test the";
     cout << "limits and break through";
     cout << endl;
     return(0);
   }
```

```
Answer Key:
```

```
It's time to see what I can do
   To test the limits and break through
(b)
   //More Elsa
   #include <iostream>
   using namespace std;
   int main()
   {
     int count = 2;
     while (count > 0) {
       cout <<"Let it go, ";
       count--;
     }
     cout << "\nI am one with ";
     cout << "the wind and sky\n";
     return(0);
   }
```
## Answer Key:

Let it go, let it go, I am one with the wind and sky

```
(c)
   //Stars and srtipes
   #include <iostream>
   using namespace std;
   int main()
   {
     int i, j;
     for (i = 0; i < 5; i++){
       for (j = 0; j < 5; j++)if ( j \, \frac{\pi}{2} = 0)
             cout << "*";
           else
             cout << "-";
       cout << endl;
     }
     return(0);
   }
```
\*-\*-\* \*-\*-\* \*-\*-\* \*-\*-\* \*-\*-\*

10. (a) Translate the following program into a **complete C++ program**:

```
#Python Loops, V2:
for i in range(100, 0, -5):
    print(i)
```
Answer Key:

```
//C++ Loop, V1
#include <iostream>
using namespace std;
int main()
{
  int i;
  for (i = 100; i > 0; i=i-5) {
    cout << i << endl;
  }
 return 0;
}
```
(b) Write a **complete C++ program** that asks the user for a whole number between  $-31$  and 31 and prints out the number in "two's complement" notation, using the following algorithm:

- i. Ask the user for a number, n.
- ii. If the number is negative, print a 1 and let  $x = 32 + n$ .
- iii. If the number is not negative, print a 0 and let  $x = n$ .
- iv. Let  $b = 16$ .
- v. While  $b > 0.5$ :
	- If  $x \geq b$  then print 1, otherwise print 0
	- Let x be the remainder of dividing x by b.
	- Let b be  $b/2$ .

```
//twos complement
#include <iostream>
using namespace std;
int main()
{
    int n, x, b;
    cout << "Please enter a wole number between -31 and 31: ";
    cin >> n;
    if (n < 0) {
        cout << 1;
        x = 32 + n;} else {
        \cot < 0;
        x = n;}
    b = 16;while (b > 0.5) {
        if (x \gt=h)\cot < 1;
        else
            \cot < 0;
        x = x \% b;b = b / 2;}
    return 0;
}
```